, tushu007.com

## <<VRML >>>

 $<<$ VRML $>$ 

- 13 ISBN 9787302138600
- 10 ISBN 7302138605

出版时间:2006-12

页数:148

PDF

更多资源请访问:http://www.tushu007.com

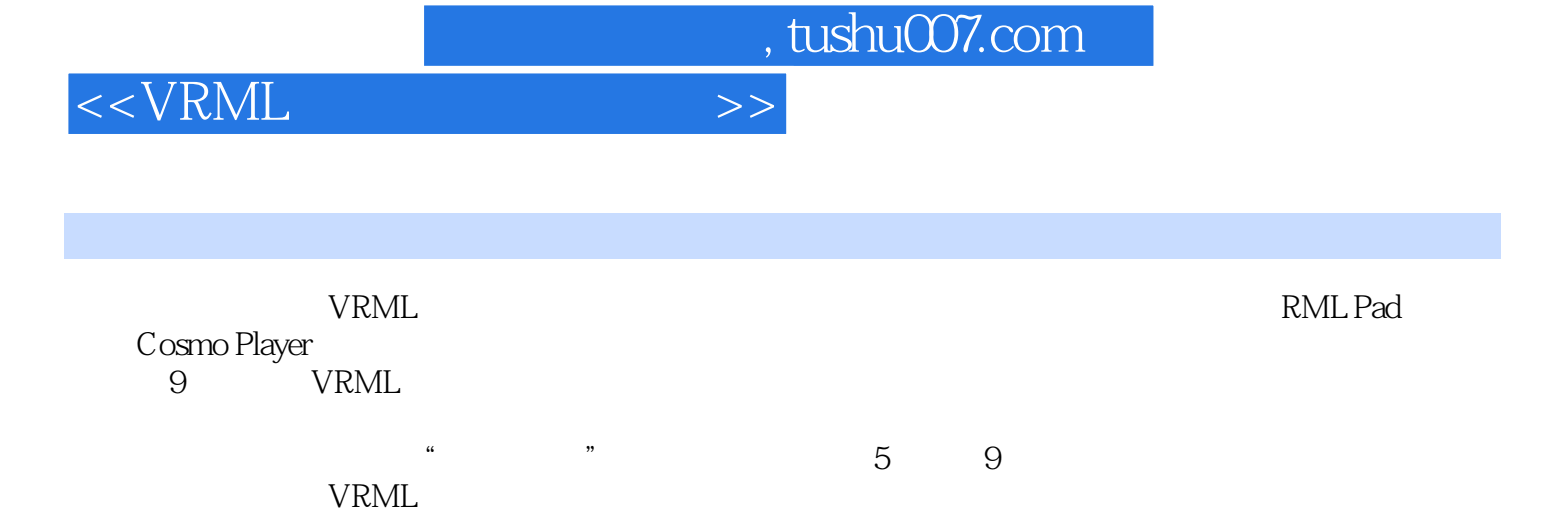

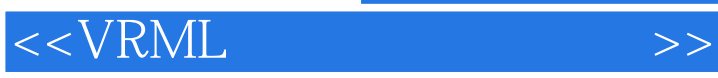

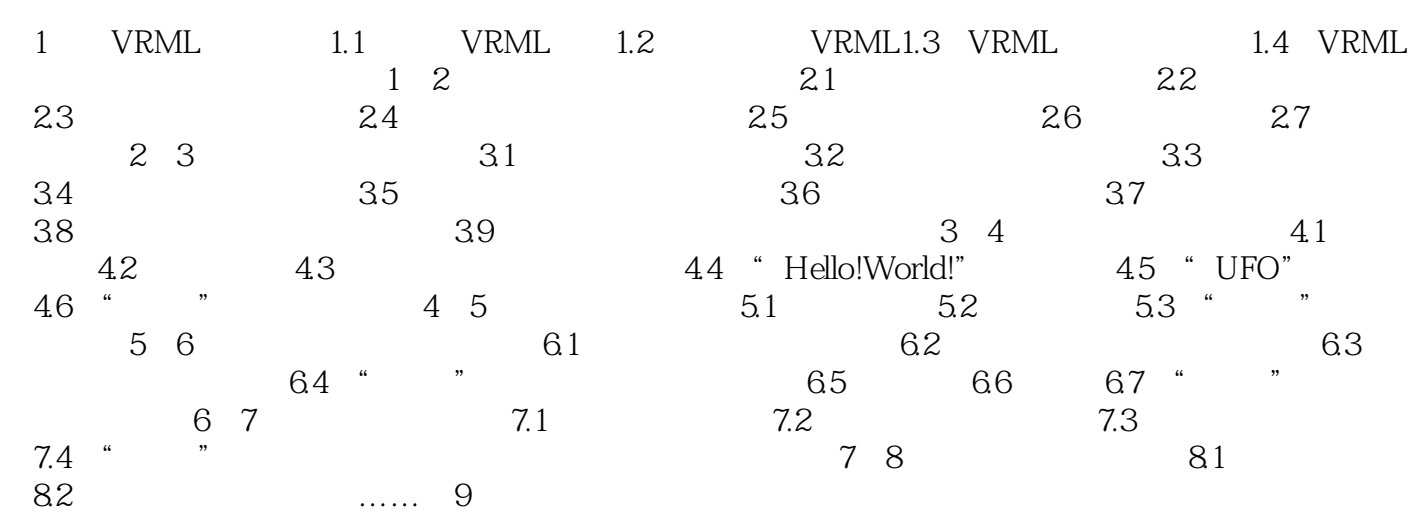

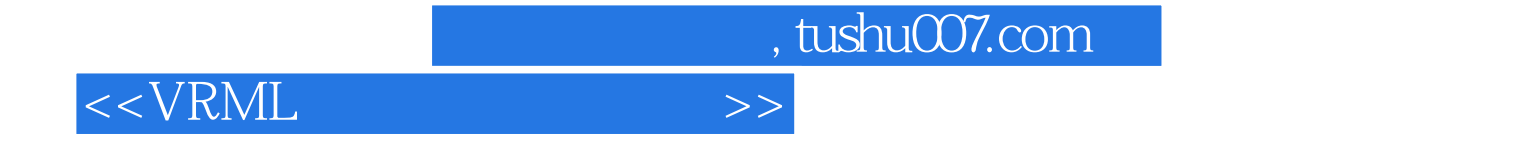

本站所提供下载的PDF图书仅提供预览和简介,请支持正版图书。

更多资源请访问:http://www.tushu007.com